## wordpress

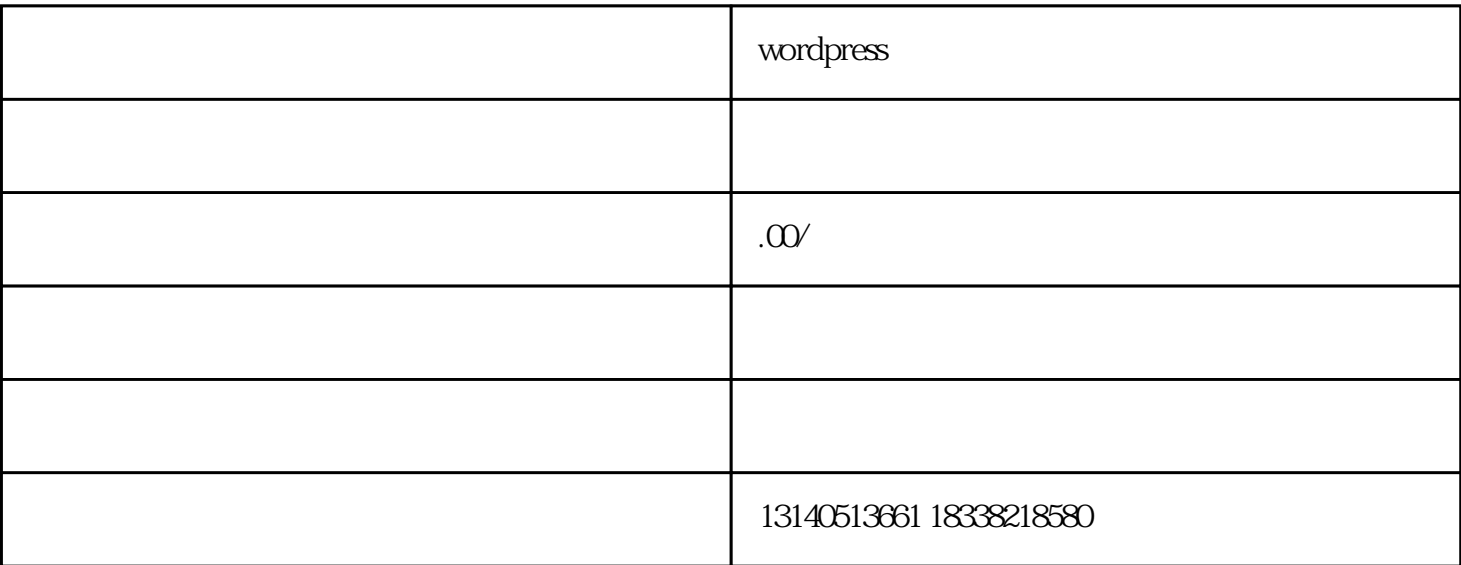

wordpress

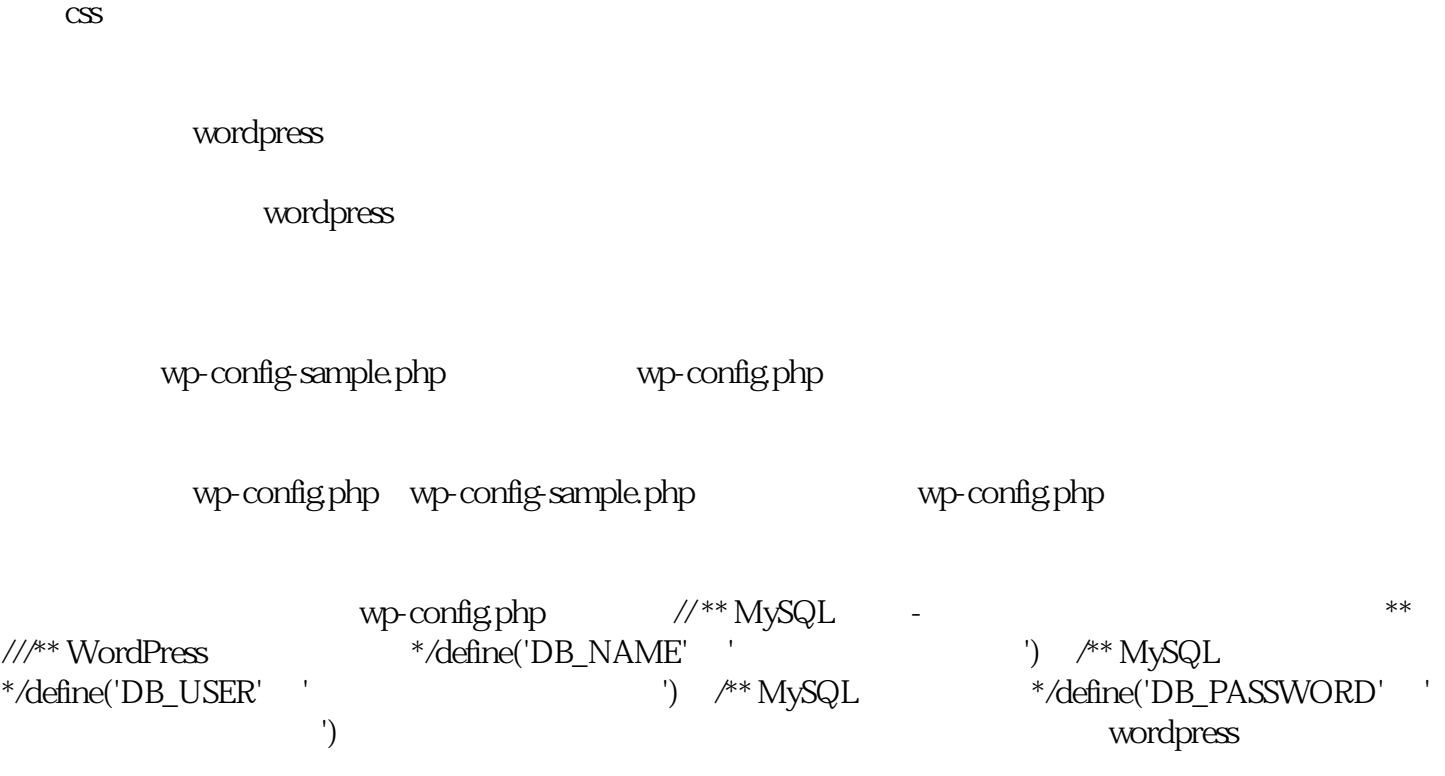

## wordpress

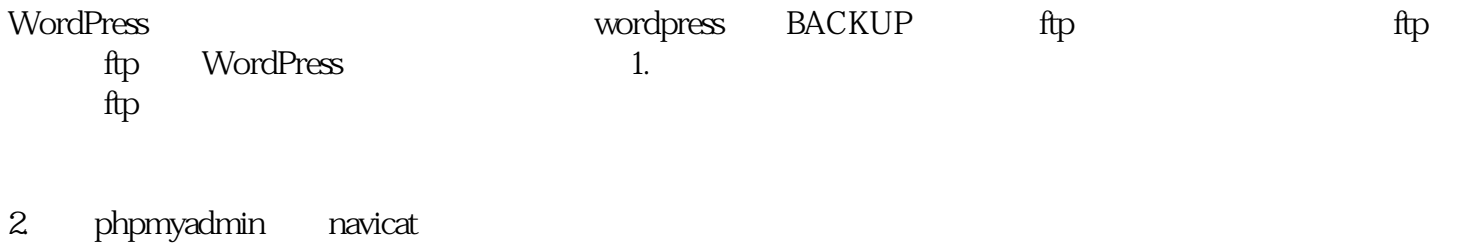

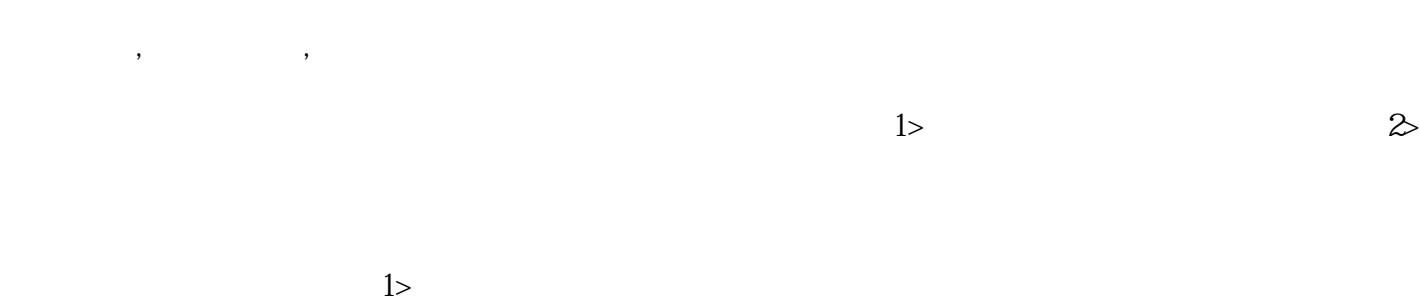

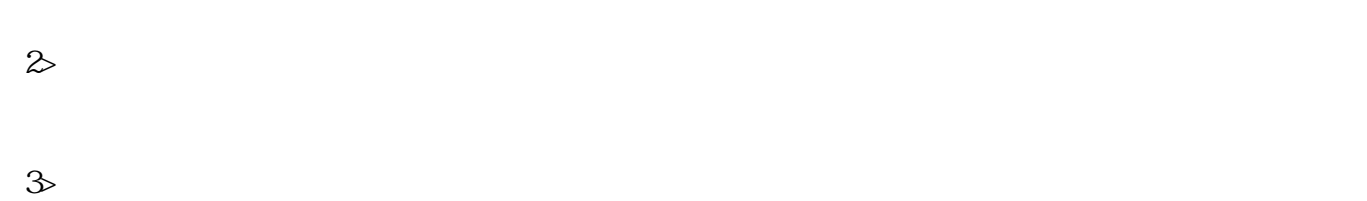

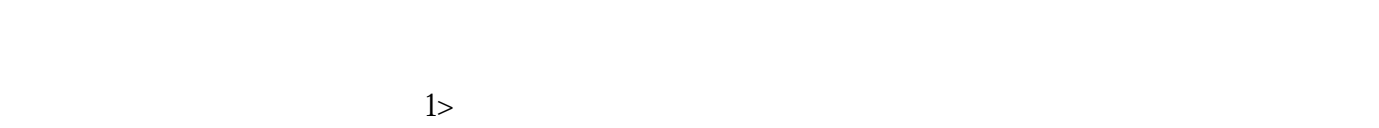

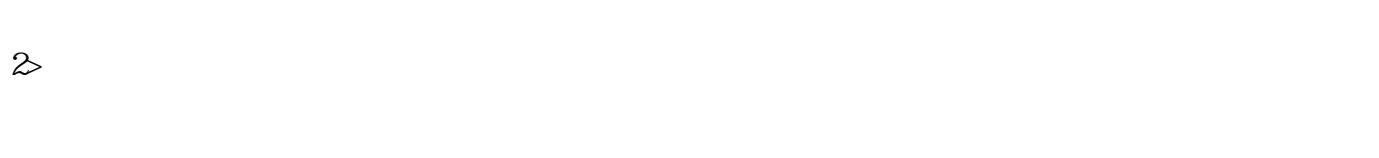

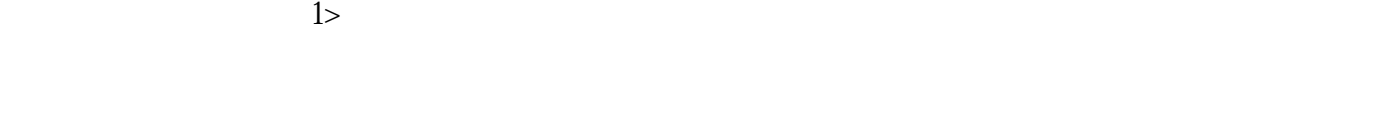

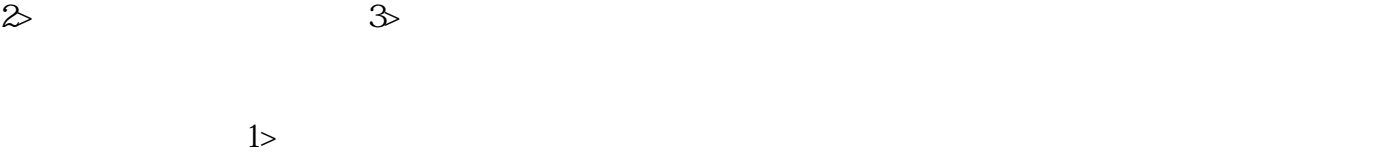

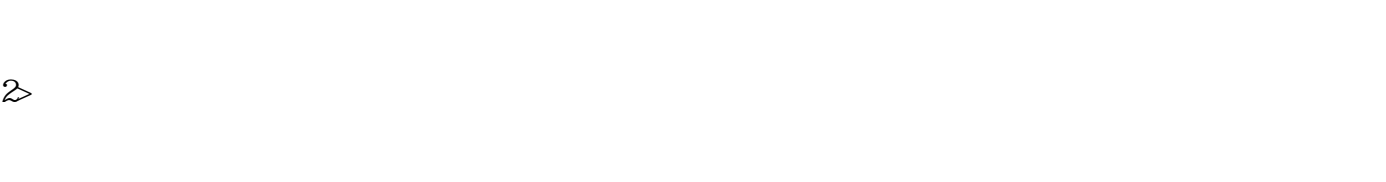

 $\geq$ 

 $\approx$   $\approx$ 

 $3<sub>2</sub>$ 

 $4$